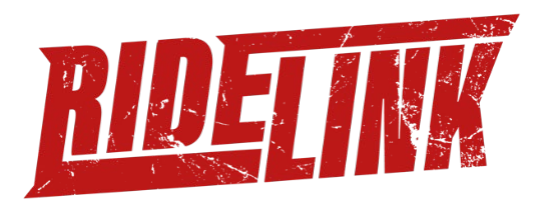

# Never Stop Getting Better® – RideLink® ist Deine digitale Unterstützung für Motorradfahrstunden

Du möchtest Deine Fahrstunden noch interessanter gestalten und deinen SchülerInnen durch ein erweitertest Bild in ihrer Lernfortschritte ermöglichen? Dann ist die RideLink Traineredition genau das Richtige für dich!

Mithilfe des Ridelink WingMan, deinem digitalen Sozius, behältst du einen tatsächlichen Überblick wie der/die SchülerIn momentan fährt. Beim WingMan handelt es sich um eine kleine SensorBlackBox, welche einfach an das Motorrad angeschlossen wird, entweder an die OBD2 Schnittstelle oder direkt an die Batterie. Durch das integrierte automatischer GPS-Tracking sowie zahlreicher Fahrdynamiksensoren lassen sich die Ausfahrten und Fortschritte anhand von Grafiken und 3D-Rides analysieren und verfolgen. Zusätzlich profitieren die SchülerIn sowie die Fahrschule von allen weiteren Features des WingMan, der RideLink Connect App sowie der RideLink Community.

- Routenplanung
- Gruppennavigation
- Live Tracking
- Live Dashboard
- Fahrdynamikanalyse
- Automatischer eCall
- Fuhrparkmanagement
- Diebstahlmelder

## **ROUTENPLANUNG**

Mithilfe der RideLink Connect App lässt sich die nächste Ausfahrt intuitiv planen. Setze dazu einfach auf einer Karte beliebige Punkte oder gib verschiedene Adressen ein, die Ihr anfahren wollt. Eine Routenplanung ist auch ohne Probleme am PC möglich. Speichere die Route ggf. für ein festes Datum in deinem Account als "Journey" und teile sie bereits im Voraus mit dem/der jeweiligen SchülerIn. Somit können sich die SchülerInnen schon auf die nächste Tour freuen und vorbereiten.

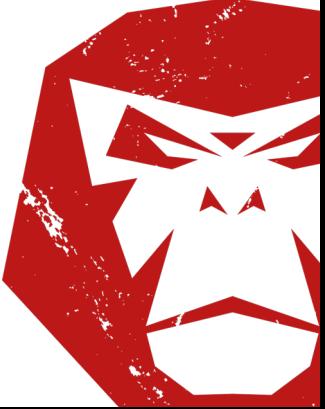

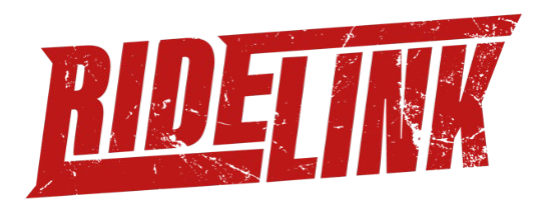

#### **GRUPPENNAVIGATION**

Du möchtest Ausfahrten zusammen mit mehreren MotorradfahrerInnen durchführen. Dann teile deinen Journey einfach mit allen, die Du mitnehmen möchtest. Mithilfe der RideLink GroudRide Funktion siehst du alle TourteilnehmerInnen innerhalb der Navigationansicht und sie sehen Dich. Über spezielle Buttons können sich alle TeilnehmerInnen mitteilen. So verliert man selbst bei einer großen Gruppenzahl niemanden mehr.

#### **LIVE TRACKING**

Tracke ganz einfach Deine Rides und die Rides der Schüler. Mithilfe des Live Trackings können beispielsweise Familienmitglieder sehen, wo ihr gerade unterwegs seid, wenn das gewünscht ist. Nach der Fahrt kann man sich die gefahrene Strecke noch einmal anschauen und speichern, um sie ein anderes Mal wieder nachzufahren.

#### **LIVE DASHBOARD**

Ein Problem bei Motorradfahrstunden ist, das der/die Schülerin alleine auf dein Motorrad sitzt und der/die LehrerIn, anders als bei Autofahrstunden, abgekoppelt hinterherfahren. Mithilfe des Live Dashboards behältst du einen Überblick wie der/die SchülerIn tatsächlich fährt. Der WingMan, welcher im Motorrad verbaut ist, sendet via WiFi sämtliche Motorraddaten an Dein Handy. Über das Dashboard kannst Du somit während der Fahrstunde Werte wie Gangwahl, Drehzahl, Schräglagen oder Gasgriffstellung uvm. live verfolgen.

#### **FAHRDYNAMIKANALYSE**

Nach einer Ausfahrt wird der jeweilige Ride in den Ridedetails zusammengefasst. Diese Details zeigen zahlreiche Informationen an, z.B. wie schräg an welcher Stelle gefahren wurde. Verfolge hier zusammen mit deinen SchülerInnen den Lernfortschritt von Schräglagen, Geschwindigkeiten, gewählten Bremspunkt uvm. Mithilfe der POI (Point of Interest) Funktion kannst du während der Fahrstunde Situationen markieren, auf die Du ggf. später zu sprechen kommen möchtest. Diese POIs werden in den Ridedetails hervorgehoben. Durch die anschaulichen 3D-Rides lassen sich gefahrene Touren noch einmal intuitiv nachvollziehen.

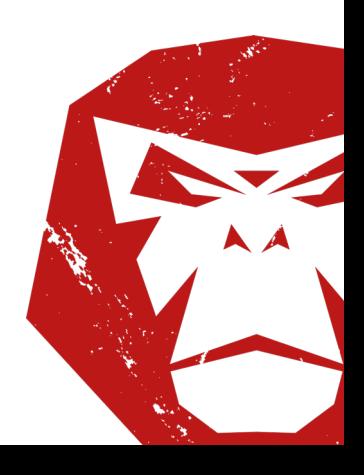

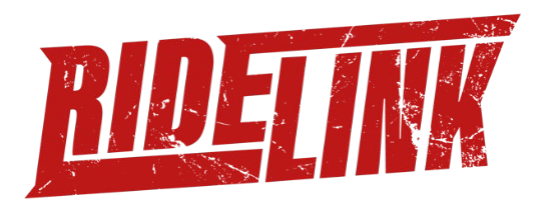

## **AUTOMATISCHER E-CALL**

Durch die zahlreichen Sensoren, die im WingMan verbaut sind, ist dieser in der Lage, eine Unfallsituation zuverlässig zu erkennen. Im Falle eines Sturzes wird dann automatisch ein Notruf abgesetzt. Das kann im Fall der Fälle wertvolle Minuten einsparen. Bevor jedoch ein Krankenwagen losfährt, wird versucht, mit Dir in Kontakt zu treten, damit Dun die Situation ggf. entschärfen kannst. Die eCall Funktion kann über die App komfortabel (de-)aktiviert werden.

### **FUHRPARKMANAGEMENT**

Mithilfe des RideLink WingMans bekommst du ganz einfach einen Überblick über deinen Fuhrpark. Über die App oder die Website lassen sich die GPS-Position, die gefahrene Kilometer, Wartungsintervalle, Batteriezustände, Reifendrücke\* uvm. abrufen. Über die Connect App lassen sich außerdem DTC-Fehlercodes auslesen und löschen.

## **DIEBSTAHLMELDER**

Stellt der RideLink WingMan eine Bewegung an einem Deiner Motorräder fest, bekommst du umgehend eine Benachrichtigung auf dein Handy gesendet. Der Grad der Sensitivität des Diebstahlsenders lässt sich dabei komfortabel über die App einstellen. Diese Funktion lässt sich einfach über die App (de-) aktivieren.

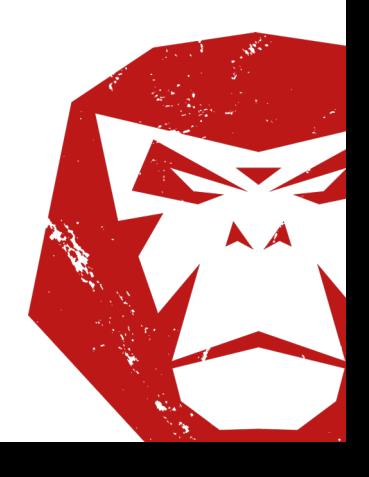

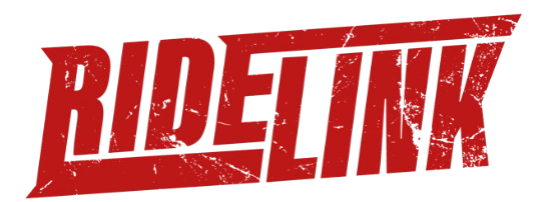

## **Die RideLink Community**

Profitiere von stetig wachsenden RideLink Community von bereits über 1000 WingMan- und über 10.000 App-NutzerInnen. Mithilfe der Connect App können sich Motorradfahrende über die LiveMap verfolgen und verabreden oder SchülerInnen können nach Absolvierung der Fahrschule gleichgesinnte bspw. Fahranfänger und Wiedereinsteiger finden.

## **Zusammengefasst**

Wie profitiert Deine Fahrschule

- Die Nutzung des WingMan ermöglicht Dir und Deiner Fahrschule eine moderne und digitale Ausbildung der FahrschülerInnen.
- Werbe mit den Funktionen des RideLink WingMan und sprich damit neue Zielgruppen an. Die Sicherheitsfunktionen des RideLink WingMans waren in der Vergangenheit oft ein Grund beispielsweise für Familienangehörige dem Wunsch nach Motorradfahren einzuwilligen.
- Behalte den Überblick über deinen Fuhrpark.
- Vermittle als RideLink Ambassador auch den WingMan an Deine Fahrschüler, um Sie auch nach Absolvierung der Fahrschule weiter mit Trainigsinhalten zu fördern oder gemeinsame Ausfahrten mit Ehemaligen zu organisieren.

Was haben die SchülerInnen vom RideLink WingMan?

- Der automatische eCall und die LiveTracking Funktionen sind ein Sicherheitsargument für EinsteigerInnen und das persönliche Umfeld.
- Lernfortschritte werden als digitales Ausbildungstagebuch sichtbar gemacht.
- Verabrede dich über die RideLink Connect App mit anderen (Wieder-)Einsteigern aus deiner Umgebung für einen Ride.

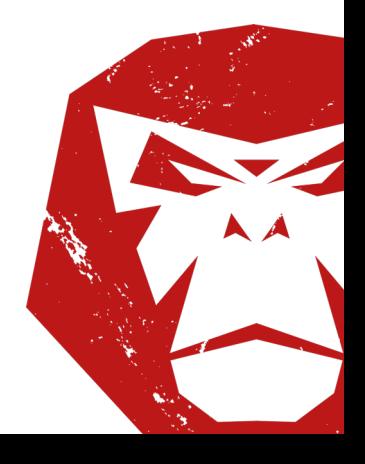